## How to use the DALY calculator

https://cevr.shinyapps.io/DALYcalculation/

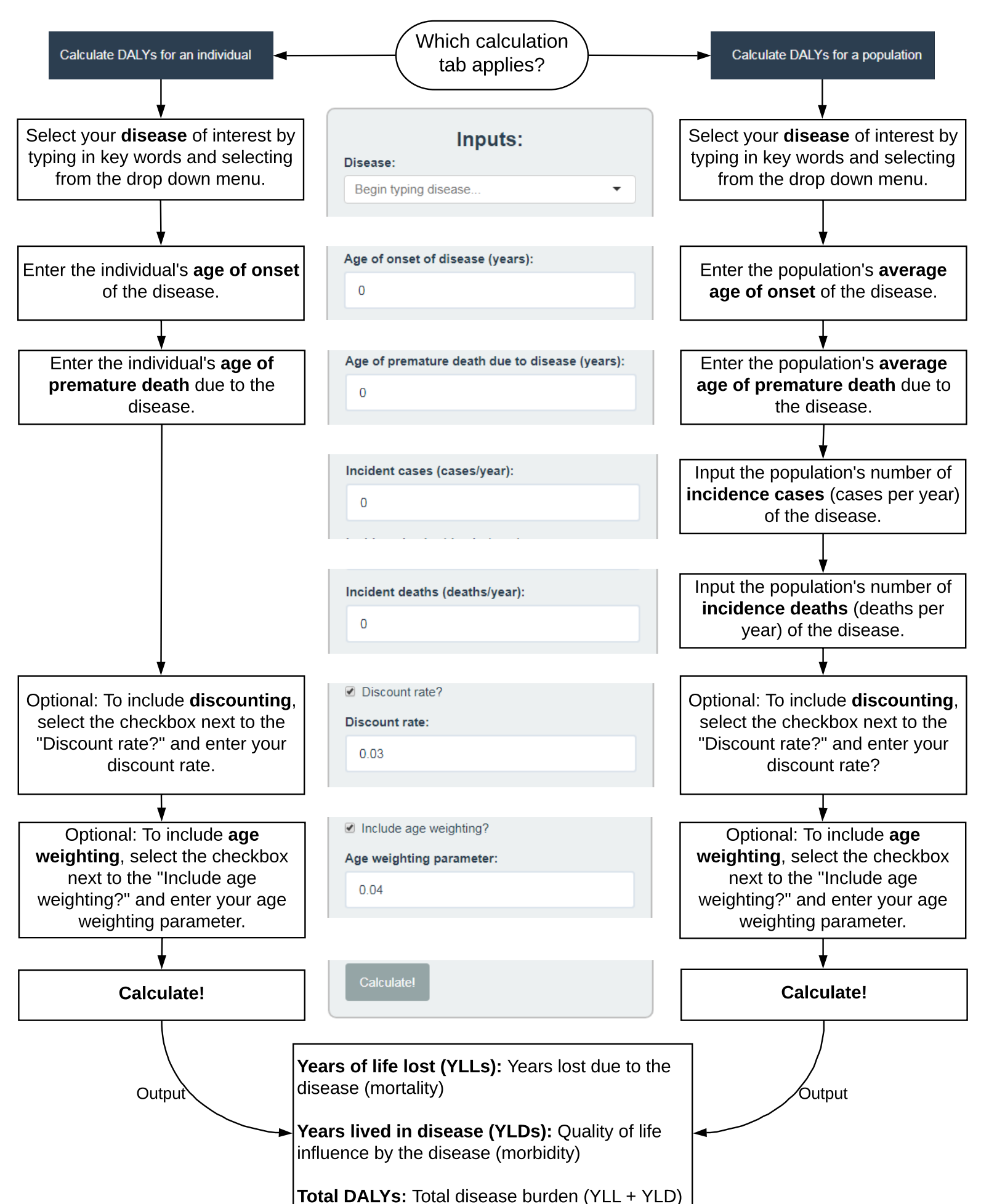